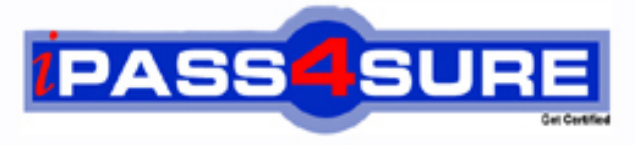

http://www.ipass4sure.com

# **000-894**

**IBM** IBM Tivoli Storage Manager V5.4 Administration

**http://www.ipass4sure.com/exams.asp?examcode=000-894**

**The 000-894 practice exam is written and formatted by Certified Senior IT Professionals working in today's prospering companies and data centers all over the world! The 000-894 Practice Test covers all the exam topics and objectives and will prepare you for success quickly and efficiently. The 000-894 exam is very challenging, but with our 000-894 questions and answers practice exam, you can feel confident in obtaining your success on the 000-894 exam on your FIRST TRY!**

**IBM 000-894 Exam Features**

- **Detailed questions and answers for 000-894 exam**
- **Try a demo before buying any IBM exam**
- **000-894 questions and answers, updated regularly**
- **Verified 000-894 answers by Experts and bear almost 100% accuracy**
- **000-894 tested and verified before publishing**
- **000-894 exam questions with exhibits**
- **000-894 same questions as real exam with multiple choice options**

**Acquiring IBM certifications are becoming a huge task in the field of I.T. More over these exams like 000-894 exam are now continuously updating and accepting this challenge is itself a task. This 000-894 test is an important part of IBM certifications. We have the resources to prepare you for this. The 000-894 exam is essential and core part of IBM certifications and once you clear the exam you will be able to solve the real life problems yourself.Want to take advantage of the Real 000-894 Test and save time and money while developing your skills to pass your IBM 000-894 Exam? Let us help you climb that ladder of success and pass your 000-894 now!**

### **QUESTION:** 1

A colleague at a remote location sends the TSM storage administrator an e-mail displaying the contents of a very useful multi-line server script. The local TSM server is running on AIX and the TSM storage administrator uses the administrative command line interface on a Windows desktop. How can the TSM storage administrator easily load this new server script into the TSM server that the administrator manages and ensure the script can be reused?

A. run the script using the command line

B. copy the script to the windows clipboard and paste it into the command line

C. save the script in a text file and run the command: DEFINE SCRIPT COOLSCRIPT FILE=C:\script.txt

D. save the script in a text file on the TSM server and run the command: DEFINE SCRIPT COOLSCRIPT FILE=/tmp/script.txt

#### **Answer:** C

#### **QUESTION:** 2

A TSM storage administrator has (2) 1.8 GHz CPU Windows file servers with 4 filesystems each on 4 separate disk drives, a 1Gb high-speed network connection to the TSM server and a 6 hour backup window during which no other applications are running. The management class in use is already configured to point to a tape stgpool and sufficient client sessions are available. Which two options / parameters must be configured in order to ensure that a multi-session backup will be performed where (2) sessions will send data to the TSM server tape stgpool simultaneously? (Choose two.)data to the TSM server? tape stgpool simultaneously? (Choose two.)

A. The KEEPMP parameter for this client node must be enabled.

B. RESOURCEUTILIZATION must be set to 3 or higher on the client.

C. RESOURCEUTILIZATION must be set to 2 or higher on the client.

D. The MAXNUMMP parameter for this client node must be set to 2 or higher.

E. The MAXNUMMP parameter for this client node must be set to 1 or higher.

#### **Answer:** B, D

#### **QUESTION:** 3

Which of the following commands allows the allocation of space, and creation of a database volume, in a single command?

A. dsmfmt dbv d:dbvol\ size=100

- B. dsmfmt dbvol d:\dbvol\ formatsize=100
- C. define dbvolume d:\dbvol\ formatsize=100
- D. define volume d:\dbvol\ type=db formatsize=100

#### **Answer:** C

#### **QUESTION:** 4

When defining a TSM client schedule, what are the functions of DURATION and DURUNITS parameters?

A. to specify how long the backup job can run.

B. to specify the date after which the schedule is no longer used

C. to specify that the startup window can begin on any day of the week

D. to specify the length of time the startup window remains open to begin processing the schedule

# **Answer:** D

# **QUESTION:** 5

Which command should you use to control the type of data transfer path a client uses for (LAN-Free and/or LAN) backups?

A. UPDATE NODE B. UPDATE PATH C. UPDATE LANFREE D. UPDATE DEVCLASS

#### **Answer:** A

#### **QUESTION:** 6

The TSM storage administrator notices that the size of the log that stores client processing errors keeps growing. Which option should be modified to prevent this from happening in the future?

A. LOGPOOLSIZE B. ERRORLOGSIZE C. ERRORLOGRETENTION D. LOGWARNFULLPERCENT

#### **Answer:** C

#### **QUESTION:** 7

A local backup set was created on a server. The data owner wants to use the table of contents to restore a specific file. How can the data owner use the able of contents feature ?

A. The table of contents only displays the directory level.

B. The table of contents expands to show individual files.

C. The table of contents is not supported for local backup set restore.

D. The table of contents is only displayed for local backup sets after issuing the GENERATE BACKUPSETTOC command.

### **Answer:** C

# **QUESTION:** 8

The TSM storage administrator is exporting node data of a critical application server. The export must be completed by the end of the business day. Currently several processes are running that may cause an incomplete export. Which three might cause unpredictable results? (Choose three.)

A. backup B. archive C. expiration D. collocation E. data interleaving F. database backup

**Answer:** A, B, C

#### **QUESTION:** 9

The StartTime parameter is changed to the value of 01:00 on a schedule named DEV1\_SEL\_WEEKDAY associated to the DEV1 Windows node in the DEVELOPMENT domain. From the client machine, stopping and restarting the scheduler service on the node is done. What can be done to verify that a change has taken affect on the client?

A. Query the activity log

B. Wait for backup schedule notification

C. Verify the next scheduled backup in the dsmsched.log

D. Select schedule from nodes where sched\_name=EV1\_SEL\_WEEKDAY?Select schedule from nodes where sched\_name=?EV1\_SEL\_WEEKDAY

# **Answer:** C

#### **QUESTION:** 10

In response to a problem, IBM Tivoli Support Level 2 requests that system information from the TSM server be placed in a file and sent to them. What is the best way to create this file?

A. Q SYS > system.out

- B. Q SYSTEMINFO > system.out
- C. Q SYS f=d -receiver=file -objectname=system.out
- D. SET SYSREPORT ON output=file filename=system.out

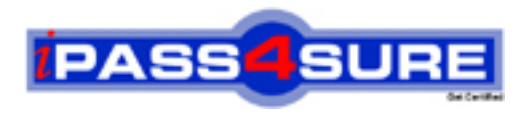

# **Pass4sure Certification Exam Features;**

- Pass4 sure offers over 2500 Certification exams for professionals.
- More than **98,800** Satisfied Customers Worldwide.
- Average **99.8%** Success Rate.
- Over **120** Global Certification Vendors Covered.
- Services of Professional & Certified Experts available via support.
- Free 90 days updates to match real exam scenarios.
- Instant Download Access! No Setup required.
- Price as low as \$19, which is 80% more cost effective than others.
- Verified answers researched by industry experts.
- Study Material **updated** on regular basis.
- Questions / Answers are downloadable in **PDF** format.
- Mobile Device Supported (Android, iPhone, iPod, iPad)
- No authorization code required to open exam.
- **Portable** anywhere.
- *Guaranteed Success*.
- **Fast**, helpful support 24x7.

View list of All certification exams offered; http://www.ipass4sure[.com/allexams.as](http://www.ipass4sure.com/allexams.asp)p

View list of All Study Guides (SG); http://www.ipass4sure[.com/study-guides.asp](http://www.ipass4sure.com/study-guides.asp)

View list of All Audio Exams (AE); http://www.ipass4sure[.com/audio-exams.asp](http://www.ipass4sure.com/audio-exams.asp)

Download Any Certication Exam DEMO. http://www.ipass4sure[.com/samples.asp](http://www.ipass4sure.com/samples.asp)

To purchase Full version of exam click below; [http://www.](http://www.ipass4sure.com/allexams.asp)ipass4sure.com/allexams.asp

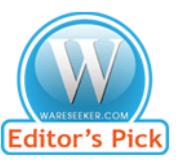

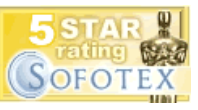

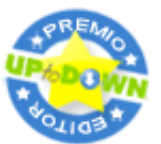

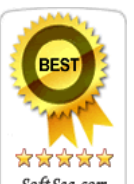

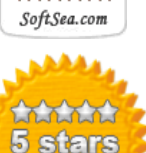

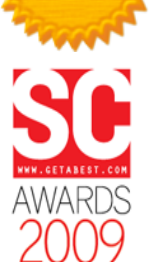

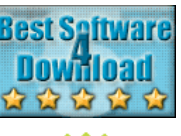

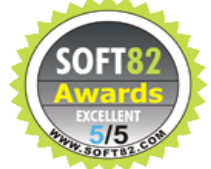

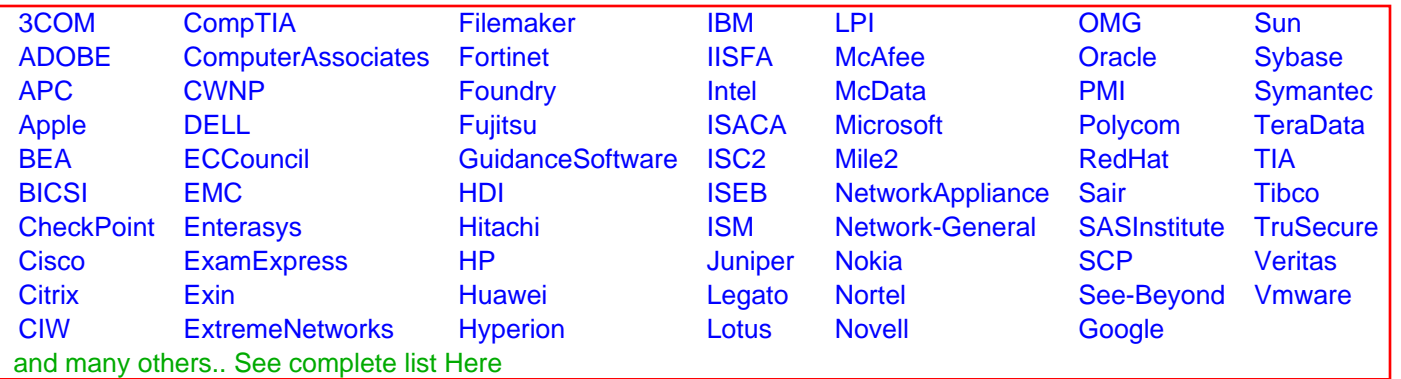

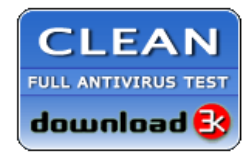

**Editor's Review EXCELLENT** 含含含含 SOFTPEDIA<sup>®</sup>

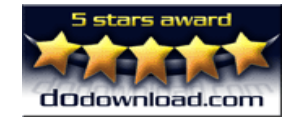

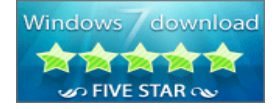

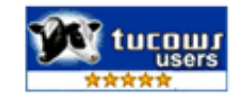